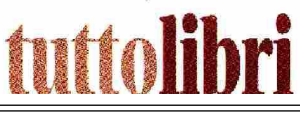

### **ESISTENZE AMERICANE / MARY MILLER**

# Non serve ribellarsi alla catastrofe meglio aspettarla con leggerezza e un cane

Un sessantenne "sopravvissuto" all'uragano Katrina e al divorzio trascorre le giornate fra birra e reality in tv Una meticcia appassionata di mortadella e spazzatura lo costringe a uscire di casa e dalla rassegnazione

### ELENA STANCANELLI

iloxi è una città affacciata sul golfo del Messico, nello stato del Mississippi. Nell'agosto del 2005 fu travolta e devastata dall'uragano Katrina. Quel giorno Louis McDonald Jr dopo aver riempito la vasca d'acqua e il lavandino di ghiaccio chiuse sua moglie Ellen e la figlia Maxine nel bagno. Le equipaggiò con cuscini cibo e una radio a transistor, mentre lui avrebbe fronteggiato l'assalto. «Mi ero sentito un re. Intoccabile. Sfidavo il vento a fare a pezzi la casa asse dopo asse, mattone dopo mattone». Biloxi, il romanzo di Mary Miller, inizia alcuni anni più tardi, nel novembre del 2016 a pochi giorni dalle elezioni che avrebbe vinto Donald Trump. Louis ed Ellen si sono separati e la figlia Maxine ha sposato un uomo. Craig, che Louis si diverte a

## Spera in un'eredità che gli cambi la vita e fa buoni propositi che non mantiene

chiamare Greg «solo per rompergli le palle», un tizio che «somiglia più a un'idea di uomo che a un uomo in carne e ossa». Craig e Maxine hanno una figlia, Lauren, che dice di avere otto anni anche se ne

ha ancora cinque. Da allora, rà niente di quello che ogni fe intorno a sé con leggerezdai giorni dell'uragano Katri- tanto si ripromette. Ma ogni na, Louis non si è più sentito giorno si fa qualche promesun re, non si è più sentito sa. È ossessionato da un uccelneanche un essere umano de-lo che sbatte ogni mattina concente. Passa tutto il suo tem- tro le sue finestre, e da Frank, polibero sul divano, guardan-il fratello della ex moglie che do un programma che si inti- una volta a settimana gli portola «Nudi e crudi», in cui un ta alette di pollo fritte, hamuomo e una donna che non si burger e faiitas. Frank è un sono mai incontrati si trova- brav'uomo maLavlainspiegano a vivere, nudi, in un luogo bilmente lo detesta. selvaggio. Fin quando, a pochi giorni dal suo sessanta- 1977, non è per niente sedotquattresimo compleanno, ve- ta dalla frenesia delle trame, dendo da lontano la ex mo- è eccezionale nel descrivere glie, che gli ha da poco comu-la pura esistenza, il normale nicato di aver venduto il po- incedere dei giorni, le abitasto al cimitero accanto al suo, zioni uguali le une alle altre, per evitare di averlo accanto gli uomini e le donne qualunper l'eternità, svolta a destra que. Non ha nessuna passioanziché a sinistra, vuole solo ne per l'eccezionale, per i allontanarsi, ma come talvol- trucchi gli equilibrismi. Tira ta accade incappa nella sua avanti il suo racconto fatto di anima gemella: Layla.

Mary Miller è una giovane scrittrice cresciuta a Jackson, Mississippi di cui Black Coffee. l'editore italiano di Biloxi. aveva già pubblicato Happy Hour, una raccolta di racconti, uno dei quali era stato incluso nell'antologia I racconti delle donne curata da Annalena Benini per Einaudi. Biloxi, tradotto da Leonardo Taiuti, è raccontato in prima persona da Louis. Il quale, sulla soglia della pensione e reduce dal divorzio, attende abbastanza pigramente l'eredità che dovrebbe cambiargli la vita. La scrittrice dà al suo protagonista una lingua svagata, che disinnesca ogni velleità di tragedia arrivi dalmondo. Ironico e accidioso, sa bene che non fa-

La Miller, che è nata nel lunghe soste sul divano, qualche giro in macchina, brevi incursioni in bar e ristoranti. Néha assegnato a Louis particolarinevrosi. È uno di quegli esseri umani che non ha vinto e non ha perso. Quando gli avvenimenti lo stanano o le donne gli si avvicinano, lo trovano sempre impreparato ma gentile, come dovesse giustificare la propria inabilità. Intorno a lui però il mondo nonè altrettanto lieve. È un'America feroce, razzista, abita-

## Intorno a lui un Paese razzista, abitato da ladruncoli e vicini delatori

ta da vicini delatori, ladruncoli, egoisti.

Louis guarda alla catastro-

za, non si ribella mai. Preferisce ascoltare che parlare e quando potrebbe afferrare qualcosa, si ritrae. Ogni cosa è fallace, ogni incontro ha un costo che non ha più voglia di permettersi. Con l'unica eccezione di Lavla. Che. ormai è il caso di dirlo, è una border collie di un anno o forse due, dall'aria non troppo sveglia.«Sembra più una persona che un cane. Prova emozioni complesse, sa com'è», gli spiega l'uomo che gliela consegna, «vomita giusto<br>ogni tanto. Bile, più che altro. Le vengono come dei conati... Credo sia solo un riflesso nervoso». Louis si innamora all'istante di questa cana difettosa, appassionata di mortadella e spazzatura. Un cane del nulla, umilmente sapiente, capace di enorme stupidità come nella tradizione della migliore letteratura canina. Meno iroso di un personaggio di John Fante, meno saggio di un vecchio di Hemingway, Louis ha trovato il suo aiutante magico, la sua guida inutile in un mondo nel quale è impossibile orientarsi. «Percepivo il pericolo e le gioie di una nuova vita in cui sarebbero potute capitare cose terribili e meravigliose, ed ero certo che non esistesse altro modo di trascorrere gli anni che mi restavano. Morire di paura era molto meglio che marcire in poltrona circondato da confezioni da asporto piene degli avanzi di qualcun altro». –

@RIPRODUZIONE RISERVATA

5231